## **Sparkasse app: Add more accounts**

**www.sskduesseldorf.de/kurzanleitungen**

Stadtsparkasse **Düsseldorf** 

The following description applies to the iOS operating system. For other mobile operating systems, the procedure may differ slightly.

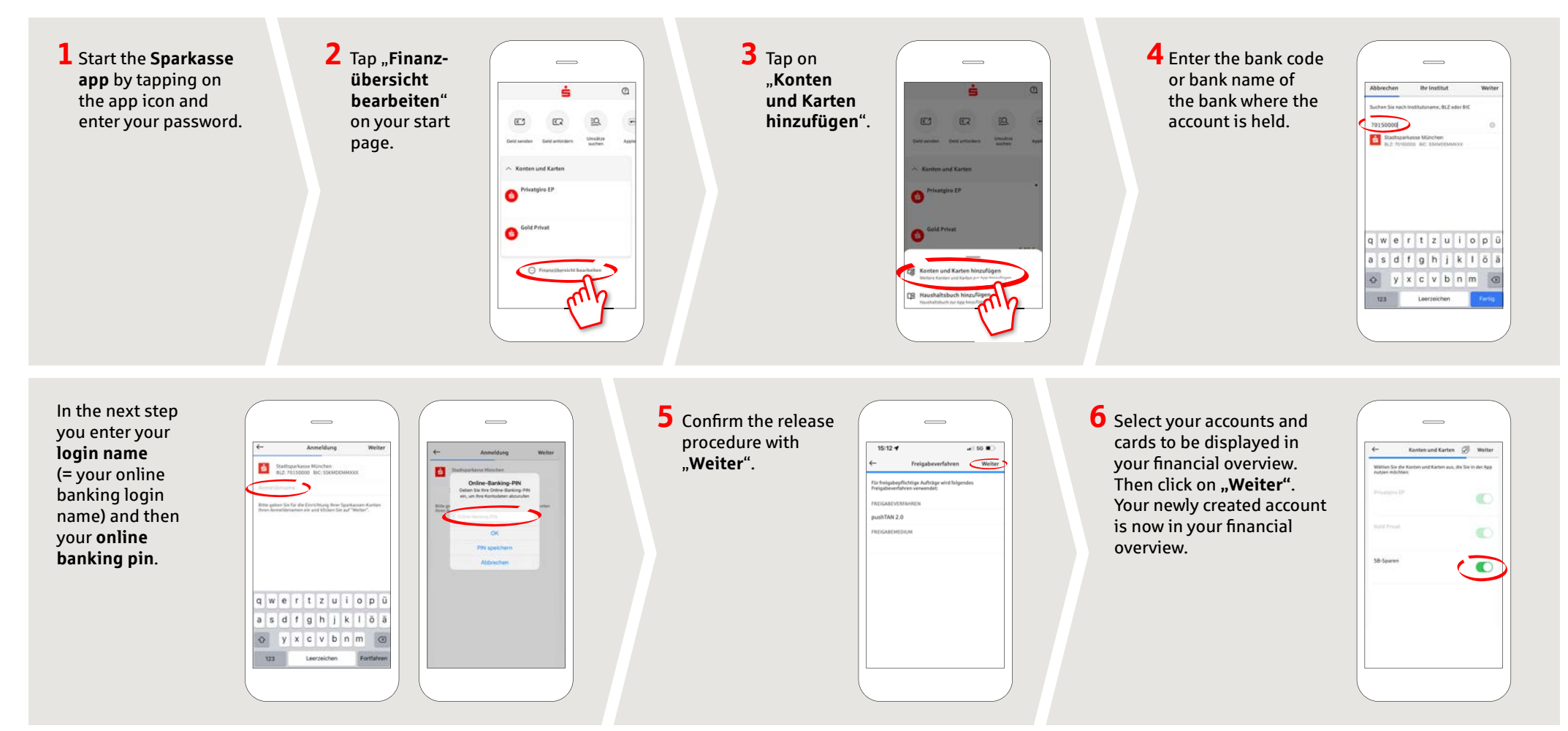

**DO YOU HAVE ANY QUESTIONS? WE ARE HAPPY TO HELP.**

You can reach the direct branch of Stadtsparkasse Düsseldorf at **0211 878-0**. We are happy to be there for you **Monday to Friday from 8 am to 6 pm**.